## CMSC202 Computer Science II for Majors

### Lecture 03 – Arrays and Functions

Dr. Katherine Gibson

Based on slides by Chris Marron at UMBC

www.umbc.edu

- C++ Primer
	- Arithmetic expressions
	- –Operators
	- Type casting
	- Input / Output
	- C-Strings
	- Control Structures

#### HONORS UNIVERSITY IN MARYLAND A N

#### Any Questions from Last Time?

www.umbc.edu

## Today's Objectives

- To understand how functions work in C++
	- Prototype
	- Definition
	- Call

**4**

- To cover the basics of arrays
	- Declaration and initialization
	- Multi-dimensional arrays
- To examine how arrays and functions interact

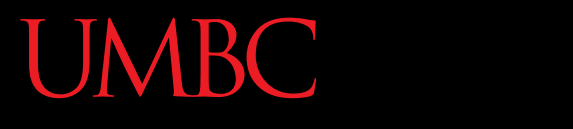

AN HONORS UNIVERSITY IN MARYLAND

#### Functions

www.umbc.edu

# "Parts" of Using Functions

- Function Prototype (Declaration)
	- Information for compiler
	- To properly interpret calls
- Function Definition
	- Actual implementation (i.e., code) for function
- Function Call
	- How function is actually used by program
	- Transfers control to the function
- Gives compiler information about the function – How to interpret calls to the function
	- **<return type> <fxn name> (<parameters>); int squareNumber (int n);**
	- Must have the parameter's data types
- Placed before any calls
	- In declaration space of **main()**
	- Or above **main()** for global access
- Implementation of the function
	- Just like implementing the **main()** function
	- **int squareNumber (int n) { int answer = n \* n; return answer; }**
- Function definition must match prototype

#### **IBC** Function Definition Placement

- Placed after the function **main()** –NOT inside the function **main()**!
- All functions are equal – No function is contained inside another
- Function name, parameter type, and return type all must match the prototype's
- **return** statement sends data back to the caller

• Very similar to how it's done in Python **int tenSquared = squareNum(10);**

- **squareNum()** returns an integer – Assigned to the variable **tenSquared**
- Arguments: the "literal" 10
	- Could also have passed a variable
	- Must be of type **int** why?

## Eunction Example (part 1)

#### Display 3.5

UMBC

- #include <iostream> 1
- 2 using namespace std;

```
3
    double totalCost(int numberParameter, double priceParameter);
    //Computes the total cost, including 5% sales tax,
4
 5
    //on numberParameter items at a cost of priceParameter each.
                                                                  Function declaration:
    int main()6
                                                                  also called the function
7
    ſ
                                                                  prototype
        double price, bill;
8
9
         int number:
10
        cout << "Enter the number of items purchased: ";
        cin \gg number;
11
12
        cout << "Enter the price per item $";
13
        \sin \gg price;
                                                      Function call
        bill = totalCost(number, price);14
```

```
www.umbc.edu
```
### Function Example (part 2)

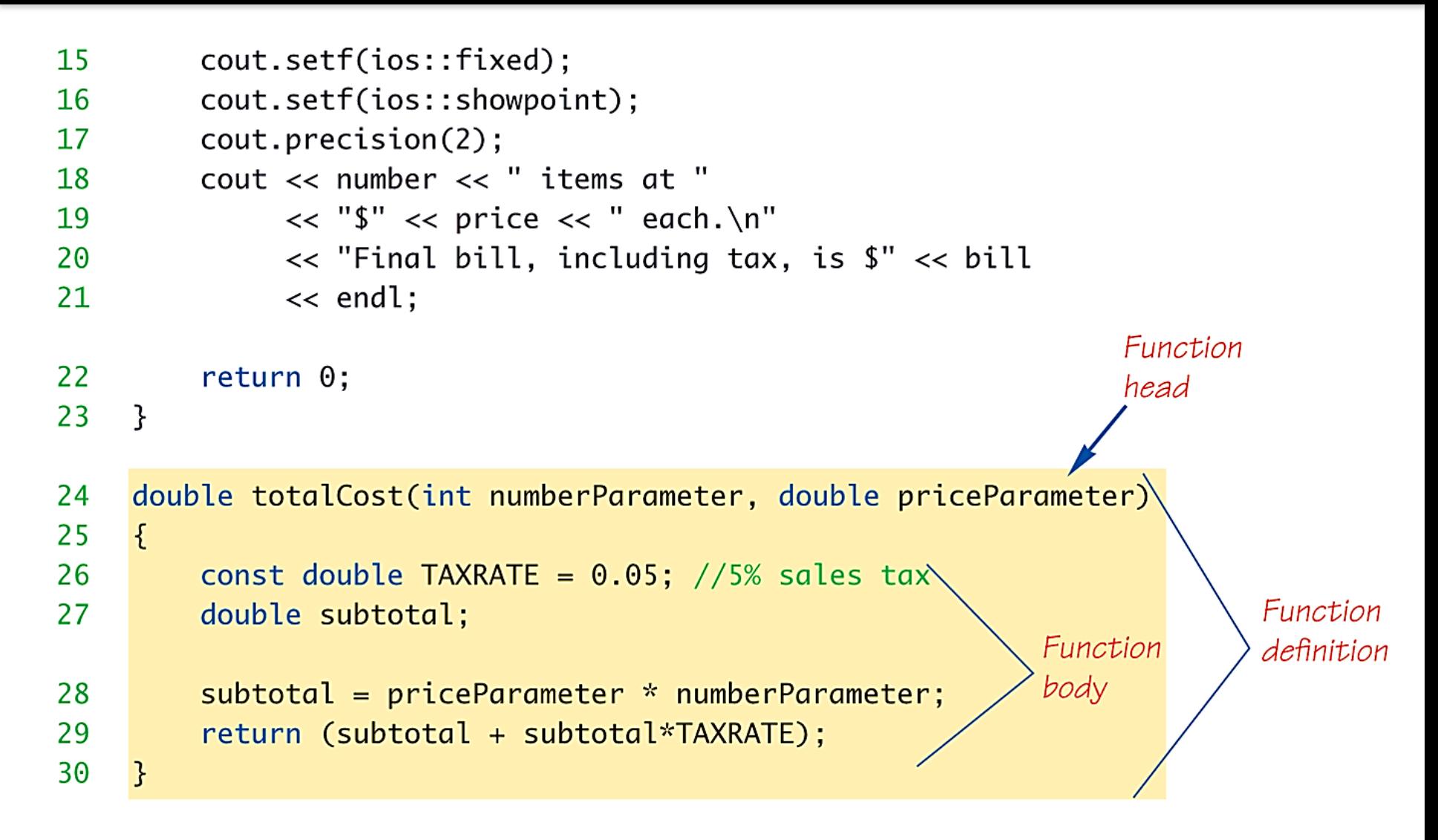

#### IBC: Function Example (usage)

- Notice that the formatting changes made to **cout** are persistent
- They applied to both \$10.10 and \$21.21

#### **SAMPLE DIALOGUE**

Enter the number of items purchased: 2 Enter the price per item: \$10.10 2 items at \$10.10 each. Final bill, including tax, is \$21.21

- Often used interchangeably
	- Technically, parameter is formal variable name; argument is actual value or variable

- "Formal" parameters/arguments
	- In the function prototype
	- In the function definition
- "Actual" parameters/arguments
	- In the function call
- "void" functions are for when we don't need to get a value back from the function
	- Used for functions that only have side effects
	- (e.g., printing out information)
- Returning "**void**" means no value is returned
- Declaration is similar to "regular" functions **void printResults(double cost, double tax);** – Nothing is returned
- Transfers control back to the calling function
- "**return**" statement optional for void functions
- All other returns types must have a return statement in the function

– An error results otherwise

• Typically the last statement in the definition – Why?

- For this class, you'll need to include function headers in your code (coding standards)
	- Must contain name, pre-, and post-conditions
- Conditions include assumptions about program state, not just the input and output

**// Function name: showInterest**

**// Pre-condition: balance is nonnegative account**

- **// balance; rate is interest rate as percentage**
- **// Post-condition: amount of interest on given**
- **// balance, at given rate**

**17**

**void showInterest(double balance, double rate);**

### Library Functions

- C++ has libraries full of useful functions!
- Must "**#include**" appropriate library
	- $-$  e.g.,
	- **<cmath>**, **<cstdlib>** (Original "C" libraries)
	- **<iostream>** (for cout, cin)
- Library functions are used in the same way as programmer-created functions

# UMBC Useful Library Functions (part 1)

#### Display 3.2 Some Predefined Functions

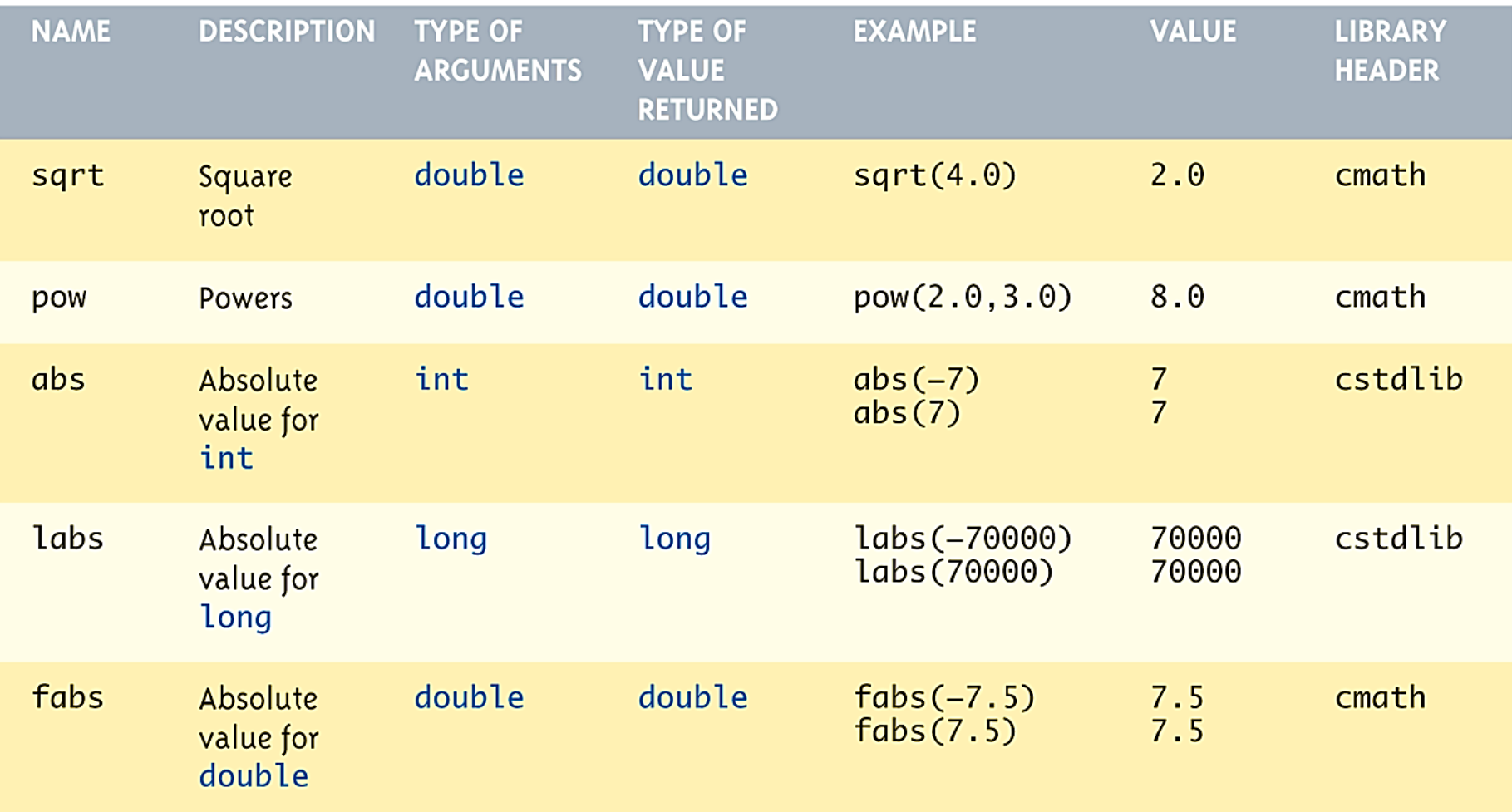

# UMBC Useful Library Functions (part 2)

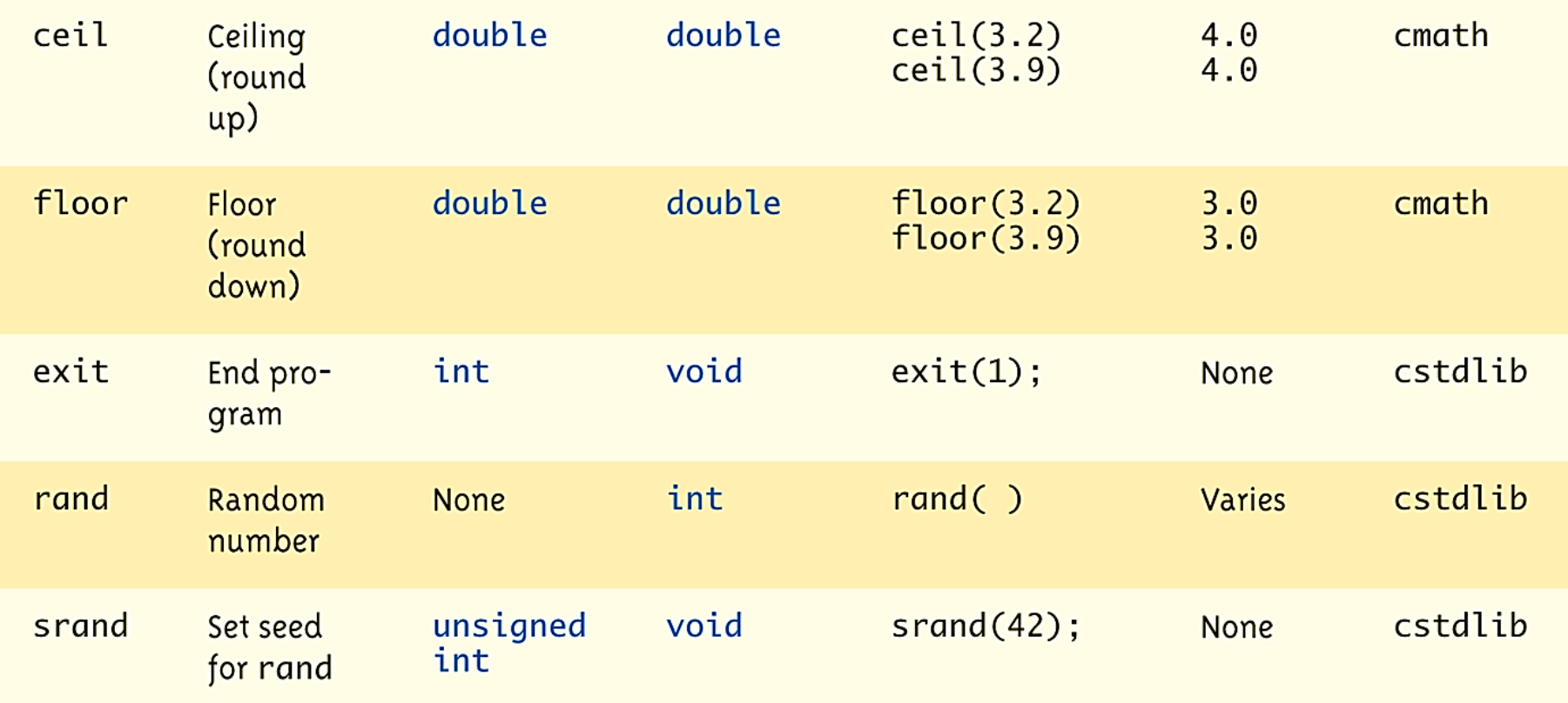

- **main ()** is also a function a "special" one!
- One (and only one) function called **main()** can exist in a program
- The operating system calls **main()** – Not the programmer!
- Should return an integer (0 is traditional)
	- **return 0;**
- Allows you to build "blocks" of programs – Divide and conquer large problems
- Increases readability and reusability – Put in a separate file from **main()** for easy sharing
- Quick note:
	- **Functions in C++ can only return one thing!!!** – (For now)

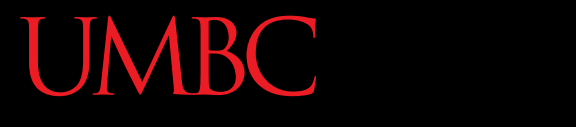

AN HONORS UNIVERSITY IN MARYLAND

#### Arrays

www.umbc.edu

Arrays

- An array is a collection of related data items
	- An array can be of any data type you choose
	- They all have the same data type

- Arrays are static  $-$  their size does not change
	- They are declared *contiguously* in memory
	- In other words, an array's data is stored in one big block, together
- Declaration:
	- **<type> <name> [size];**
	- **float xArray [10];**
	- This array now has room to hold 10 floats

• Indexing starts at 0: **xArray[9]; /\* end of the array \*/**

- An array does not know how large it is – No **size()** function
	- No bounds checking you must be careful!

- Arrays are static
	- Their size must be known at compile time
	- Their size cannot be changed once set
	- You cannot use user input for array size

"How many numbers would you like to store?"

- A declaration does not initialize the data stored in the memory locations
	- They contain "garbage" data
		- Whatever is left from the last time it was used
- An array can be initialized at declare time:

**int numbers[5] = { 5, 2, 6, 9, 3 };**

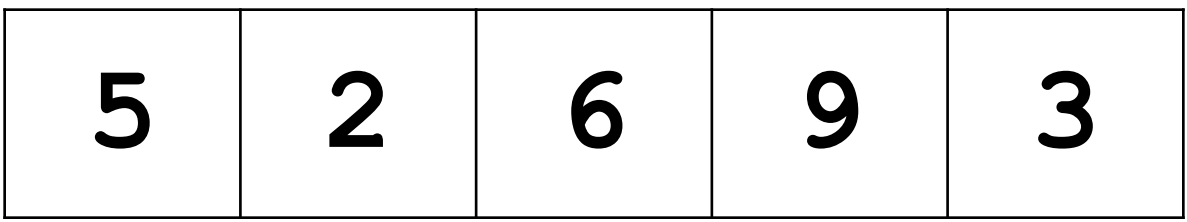

- If there are fewer values than the given size:
	- Fills values starting at the beginning
	- Remainder is filled with that data type's "zero"
- If no array size is given:
	- Array is created only as big as is needed based on the number of initialization values

#### **int yArray[] = {5, 12, 11};**

– Allocates array **yArray** to hold 3 integers

- C-Strings are *arrays* of characters
- They can be initialized in the normal way **char name[5] = {'J' , 'o' , 'h' , 'n', 0 };**
- Or with a string constant: **char name[5] = "John";**
- Different quotes have different purposes!!! – Double quotes are for strings
	- Single quotes are for chars (characters)

## Accessing Array Elements

- Use square brackets to access a single element **cout << "The third element is " << numbers[2] << endl;**
- This gives the output: **The third element is 6**

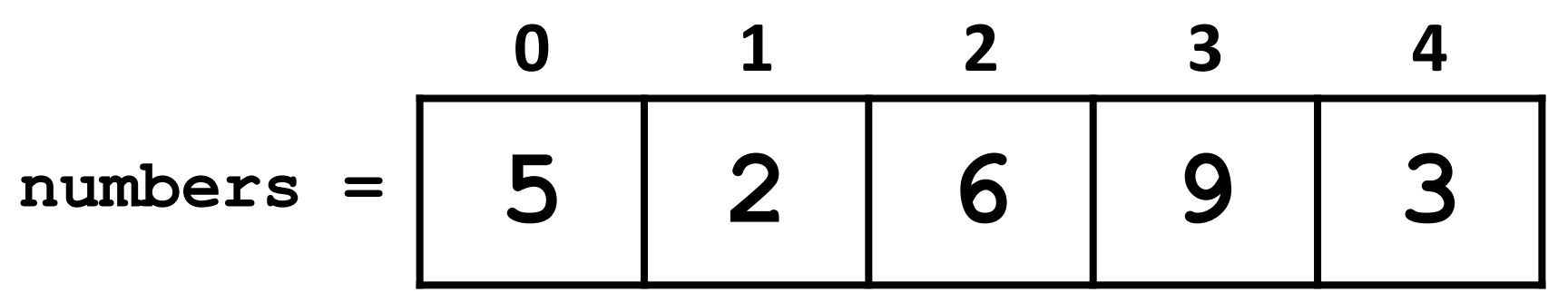

- C++ also accepts any expression as a "subscript" – But it must evaluate to an integer **numbers[(start + end) / 2];**
- **IMPORTANT!**

IBC:

• C++ does not do bounds checking for simple arrays, so you must ensure you are staying within bounds

- You should always used a defined/named constant for your array size
	- Do not use magic numbers!
	- **const int NUMBER\_OF\_STUDENTS = 5; int score[NUMBER\_OF\_STUDENTS];**
- Improves readability, versatility, and maintainability

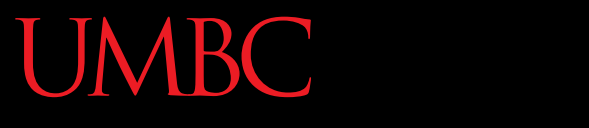

HONORS UNIVERSITY IN MARYLAND A N

#### Arrays and Functions

www.umbc.edu

### Arrays in Functions

- As arguments to functions
	- Indexed variables
		- An individual element of an array can be passed
	- Entire arrays
		- All array elements can be passed as one entity
- As return value from function

– Can be done, but we'll cover it later

# Passing Indexed Variables

• Handled the same way as a "regular" variable – Function declaration:

**void myFunction(double par1);**

– Variables: **double n, a[10];**

– Valid function calls: **myFunction(a[3]); // a[3] is double myFunction(n); // n is double**

ABC :

- Formal parameter can be an entire array
	- Passed into the function by the array's name
	- Called an array parameter

- Must send size of array as well
	- Typically done as second parameter
	- Simple integer-type formal parameter

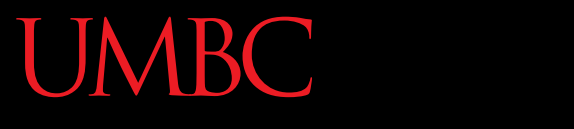

ONORS UNIVERSITY IN MARYLAND

#### Live Coding Exercise

#### **fillUp.cpp**

#### Arrays, initialization, and functions

www.umbc.edu

## Array Parameter Example

UMBC

Display 5.3 Function with an Array Parameter

#### **SAMPLE DIALOGUEFUNCTION DECLARATION**

void fillUp(int a<sup>[]</sup>, int size); //Precondition: size is the declared size of the array a. //The user will type in size integers. //Postcondition: The array a is filled with size integers //from the keyboard.

#### **SAMPLE DIALOGUEFUNCTION DEFINITION**

```
void fillUp(int a[], int size)
₹
    cout \lt\lt "Enter " \lt\lt size \lt\lt " numbers:\n";
    for (int i = 0; i < size; i++)\sin \gg a[i];cout \ll "The last array index used is " \ll (size -1) \ll endl;
}
```
# Array as Argument Example

• Using the function from the previous slide, consider this code, inside a **main()** function:

**int score[5], numberOfScores = 5;**

**fillUp(score, numberOfScores);**

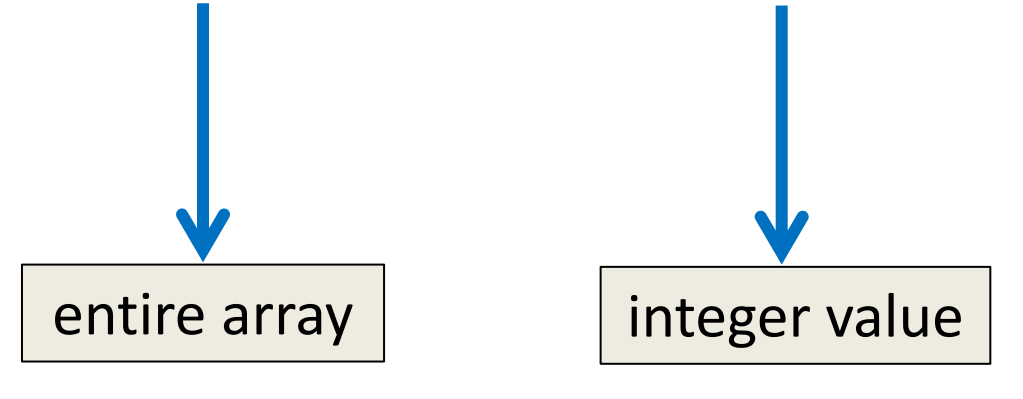

**Note the lack of [] brackets in the array argument!**

# Array as Argument Explanation

- How does this work? What's being passed?
- Think of an array as 3 components:
	- Address of first indexed variable (**arrName[0]**)
	- Array base type
	- Size of array
- Only the first piece is passed!
	- Just the beginning address of the array
	- We'll discuss this in detail later
- Array size must be sent separately – But this actually increases functionality!
- Same function can be used on any size array!

```
int score[5], time[10];
fillUp(score, 5);
fillUp(time, 10);
```
- Arrays with more than one index **char page[30][100];**
	- Two indices: an "array of arrays"
	- Visualize as: **page[0][0], page[0][1], ..., page[0][99] page[1][0], page[1][1], ..., page[1][99] ... page[29][0], page[29][1], ..., page[29][99]**
- C++ allows any number of indexes – Typically no more than two or three

**UMBC** 

## UMBC Multidimensional Array Parameters

- Similar to one-dimensional array
	- 1st dimension size not given
		- Provided as second parameter of function
	- 2nd dimension size is given

```
void DisplayPage(char page[][100], int numRows) {
    for ( int i = 0; i < numRows; i++ ) {
       for ( int j = 0; j < 100; j++ ) {
          cout << page[i][j];
  }
       cout << endl;
   }
}
```
- Simple arrays have limitations
	- Array out-of-bounds access
	- No resizing
	- Hard to get current size
	- Not initialized
	- Mostly due to efficiency and backwardscompatibility, which are high priorities in C/C++
- Later, we will learn about the vector class, which addresses many of these issues
- The course policy agreement is due back in class by Tuesday, February 9<sup>th</sup>
	- Worth 1% of your grade

– (Final is now worth 19%)

- The Blackboard site is now available – Course schedule is now available
- Next time: Pointers and References